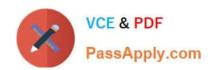

# 2V0-51.19<sup>Q&As</sup>

VMware Professional Horizon 7.7 Exam 2019

# Pass VMware 2V0-51.19 Exam with 100% Guarantee

Free Download Real Questions & Answers PDF and VCE file from:

https://www.passapply.com/2v0-51-19.html

100% Passing Guarantee 100% Money Back Assurance

Following Questions and Answers are all new published by VMware Official Exam Center

- Instant Download After Purchase
- 100% Money Back Guarantee
- 365 Days Free Update
- 800,000+ Satisfied Customers

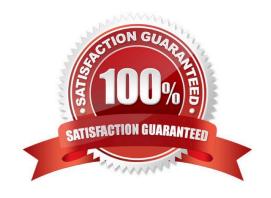

## https://www.passapply.com/2v0-51-19.html 2024 Latest passapply 2V0-51.19 PDF and VCE dumps Download

#### **QUESTION 1**

Which installation type should be selected to generate a View Connection Server instance with a View LDAP configuration that is copied from an existing instance?

- A. Enrollment Server installation
- B. Security Server installation
- C. Replica installation
- D. Standard installation

Correct Answer: C

Reference: https://docs.vmware.com/en/VMware-Horizon-7/7.1/com.vmware.horizon-view.installation.doc/GUID-086D023E-7A05-49E3-8077-7D5C055EBB3B.html

#### **QUESTION 2**

Writable Volumes can be assigned to which three choices? (Choose three.)

- A. VDI Desktops
- B. Groups
- C. RDS Session Hosts
- D. AppStacks
- E. Users

Correct Answer: ABE

#### **QUESTION 3**

Which three Microsoft Windows services can be disabled to improve virtual desktop performance? (Choose three.)

- A. Windows Update
- B. Windows Index
- C. Superfetch
- D. Workstation
- E. User Profile Service

Correct Answer: ABC

Reference: https://www.vmware.com/content/dam/digitalmarketing/vmware/en/pdf/techpaper/vmwarehorizon-6-view-

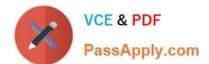

### https://www.passapply.com/2v0-51-19.html 2024 Latest passapply 2V0-51.19 PDF and VCE dumps Download

performance-best-practices.pdf page 21

#### **QUESTION 4**

An administrator installs the Horizon Agent on a Linux virtual machine, and the error

Agent Registration Failed

is displayed.

What might be two causes for this error? (Choose two.)

- A. The Linux virtual machine was not joined to the Active Directory
- B. The View Connection Server FQDN, user name, or password was incorrect
- C. There is not enough free space in the /var partition
- D. The View administrator password contains a special character that was not escaped

Correct Answer: B

Reference: https://docs.vmware.com/en/VMware-Horizon-7/7.0/com.vmware.horizonview.linuxdesktops.doc/GUID-D25CC586-FDB5-4DA1-8FE7-3026B5621973.html

#### **QUESTION 5**

An application was installed into an AppStack using Microsoft Windows 8.1. The administrator knows that this is a very simple application, and that the AppStack is compatible with other versions of Windows.

How can the administrator make the AppStack available under Microsoft Windows 7?

- A. Go to Volumes, AppStacks, select the AppStack and click Update. Provision the new AppStack to the operating system it should be available to.
- B. Go to Volumes, AppStacks, Select the AppStack and click Assign. Then select the virtual machines it should be available to.
- C. Go to Volumes, AppStacks, select the AppStack and click Edit. Then select the operating systems it should be available to.
- D. Go to AppStacks, select the volume and click modify. Enter the operating system it should be available to and click save.

Correct Answer: C

Latest 2V0-51.19 Dumps

2V0-51.19 PDF Dumps

2V0-51.19 VCE Dumps